**تقرير**

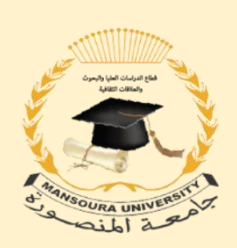

**معرض جامعة المنصورة العاشر للكتاب** 

**المقام بمبنى المكتبة المركزية**

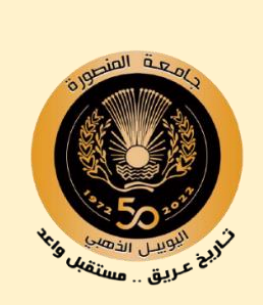

**في الفترة من 11/21 وحتى /1 2021/12**

فترة التجهيز قبل المعرض 29 يوم من تاريخ الموافقة على إقامة المعرض: /10/23 2021

## **المخطط الزمني للمعرض:**

تم انشاء مخطط زمني لأعمال التجهيز لمعرض جامعة المنصورة. حيث تم تقسيمها لأربعة فترات زمنية, مقابل العمليات الأساسية.

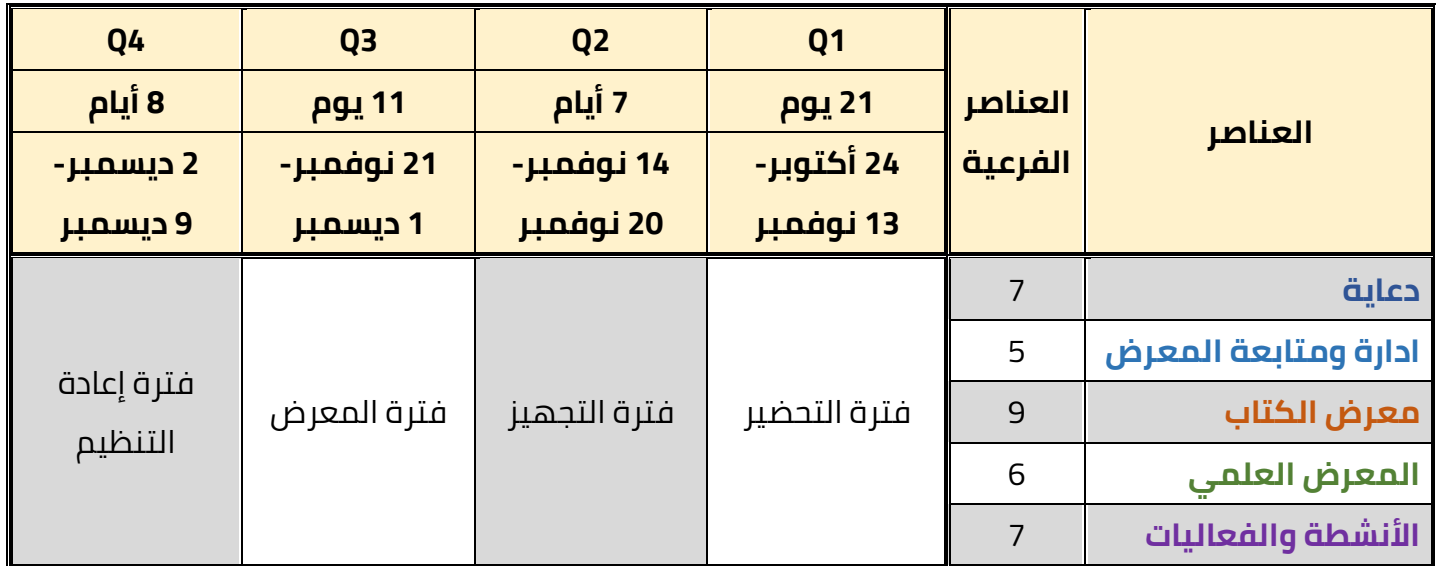

**فترة التحضير:** وهي الفترة المخصصة للتجهيز واالعداد للعمليات األساسية بالمعرض .

**فترة التجهيز:** وهي فترة التنفيذ والتجهيز للمعرض.

**فترة المعرض:** وهي فترة إقامة المعرض.

**فترة إعادة التنظيم:** وهي الفترة بعد المعرض إلعادة تنظيم األثاث والتجهيزات بالمكتبة المركزية.

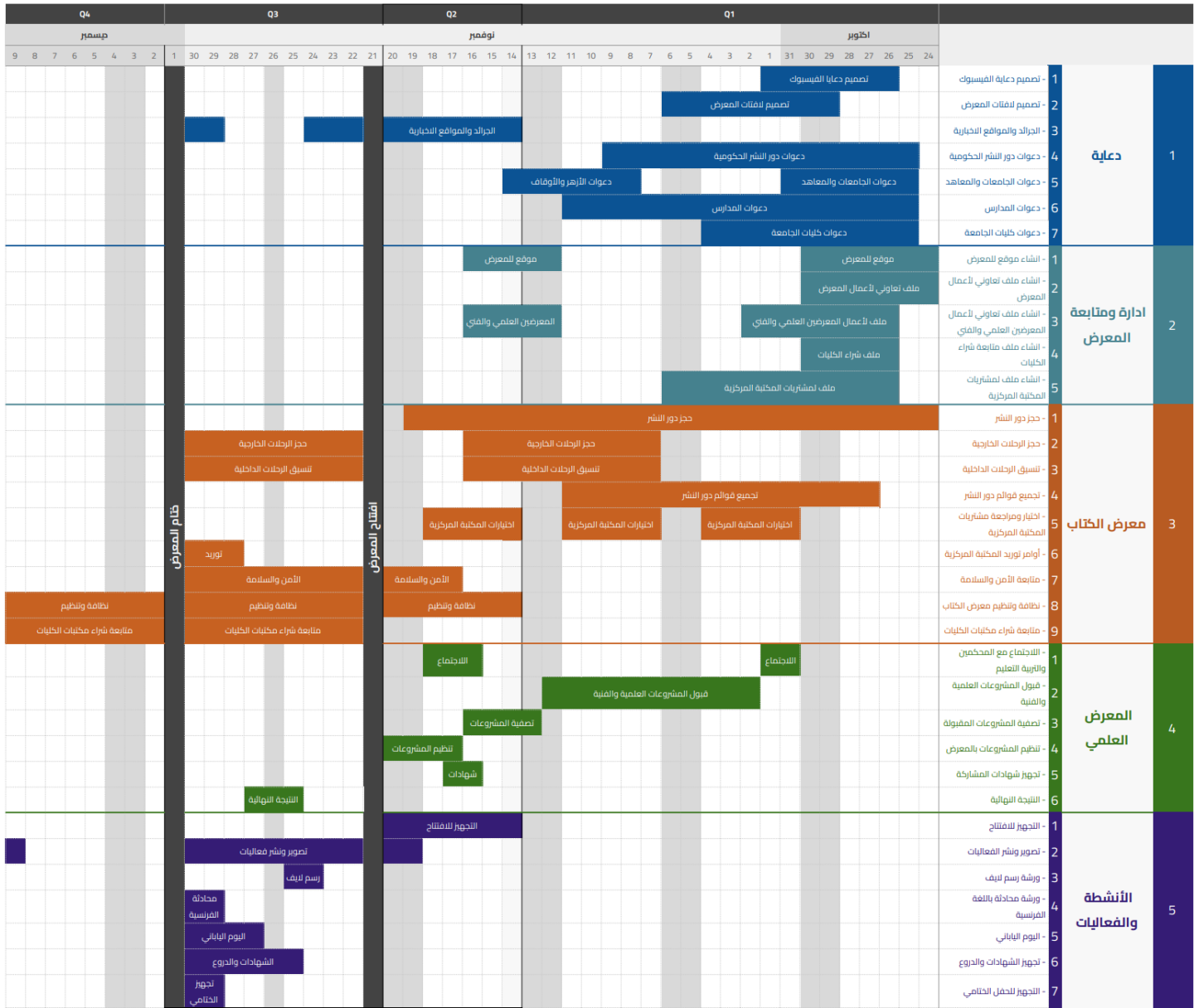

### **:1 دعاية**

وفيما يلي أبرز الأعمال والعمليات في هذه المرحلة.

#### **/1 :1 تصميم دعاية الفيسبوك:**

Facebook Cover, Facebook Post, Facebook Video تصميم تم

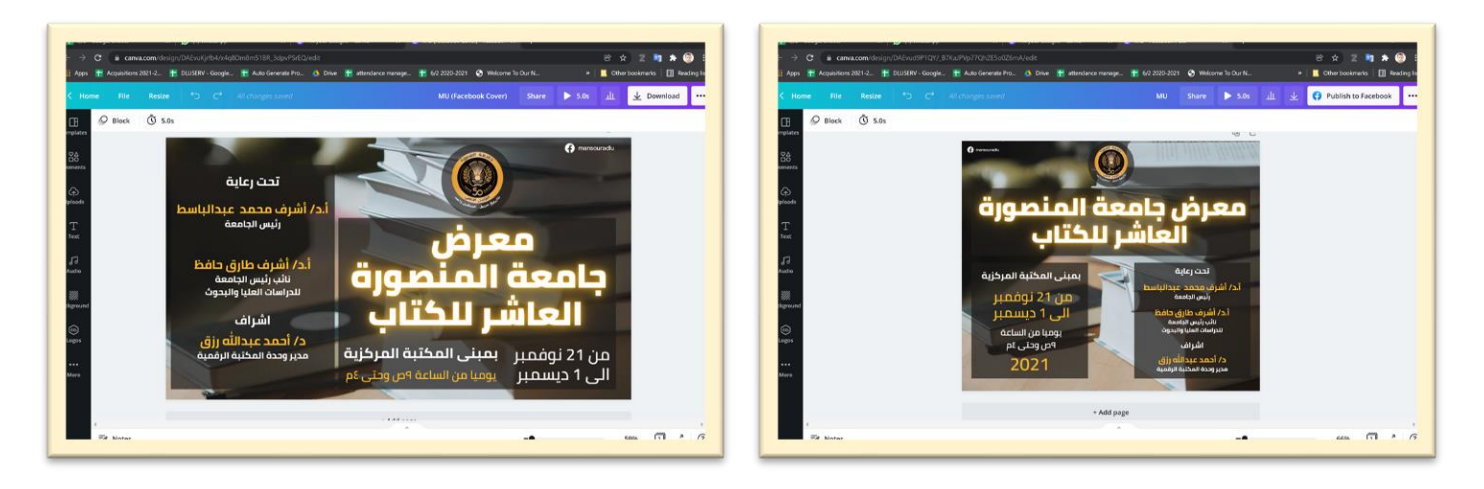

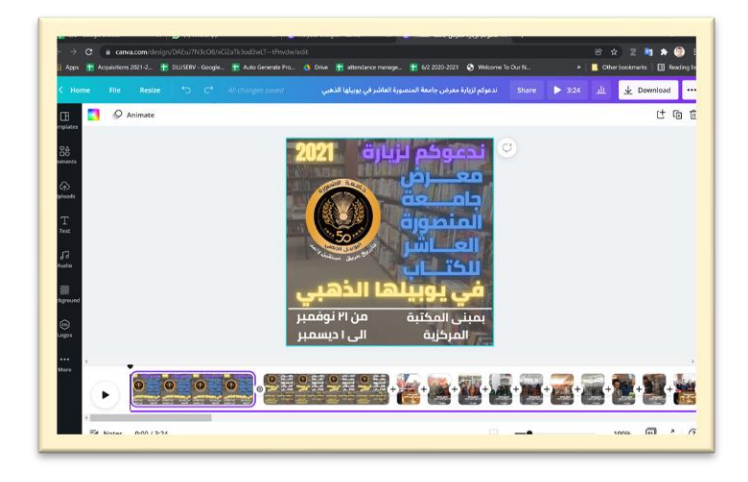

#### **/1 :2 تصميم الفتات المعرض:**

تم االستعانة بفريق مكتب نائب رئيس الجامعة للدراسات العليا والبحوث لتصميم الالفتات.

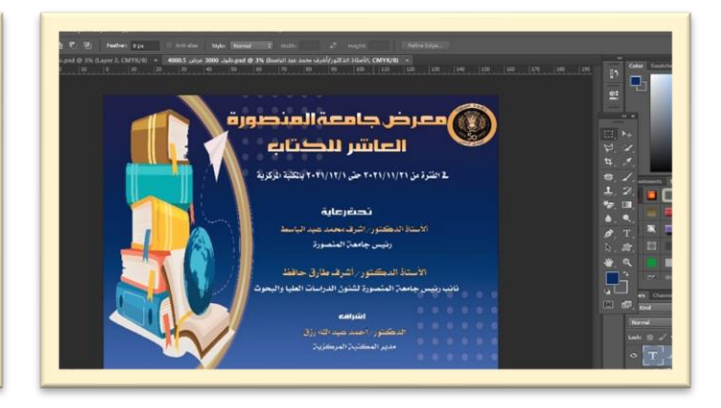

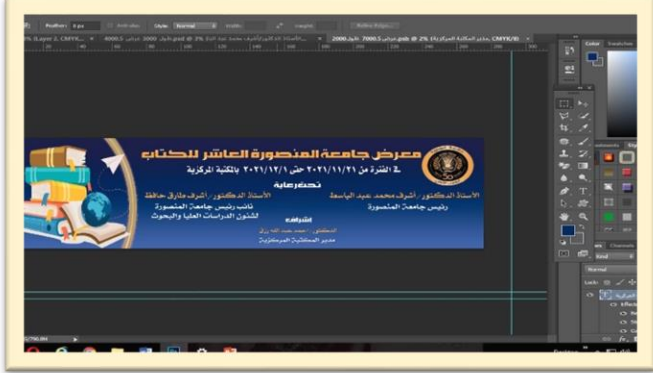

تم تعليق اللافتات عند مداخل الجامعة (بوابة توشكى- بوابة الفنون الجميلة – بوابة البارون)

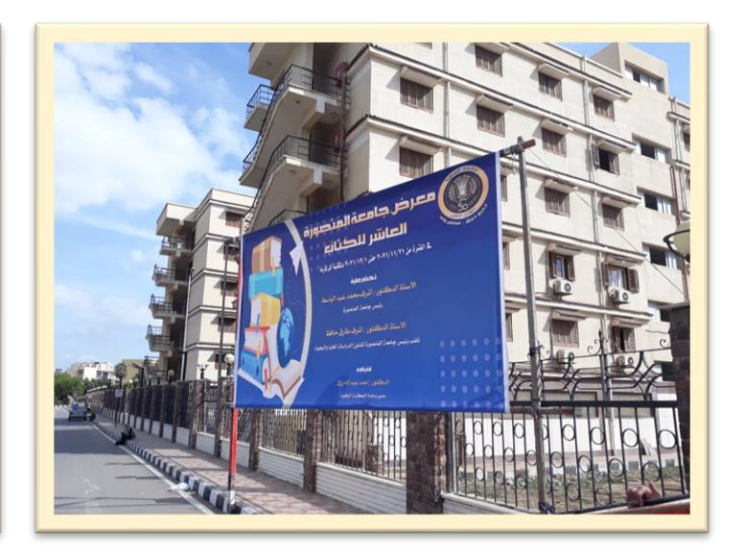

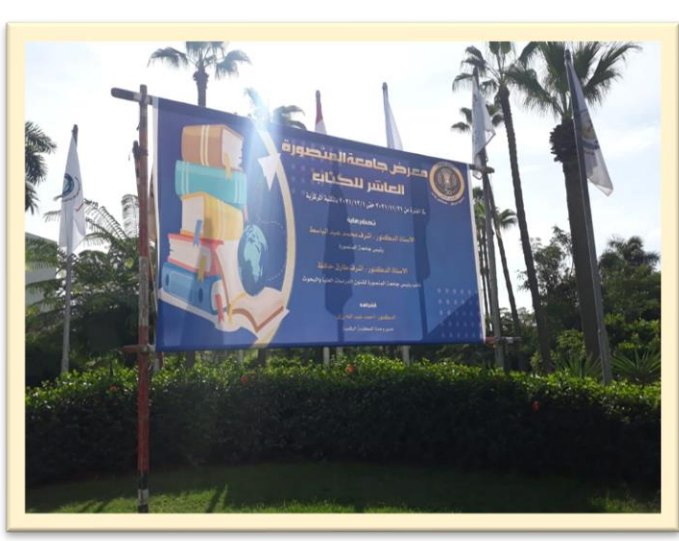

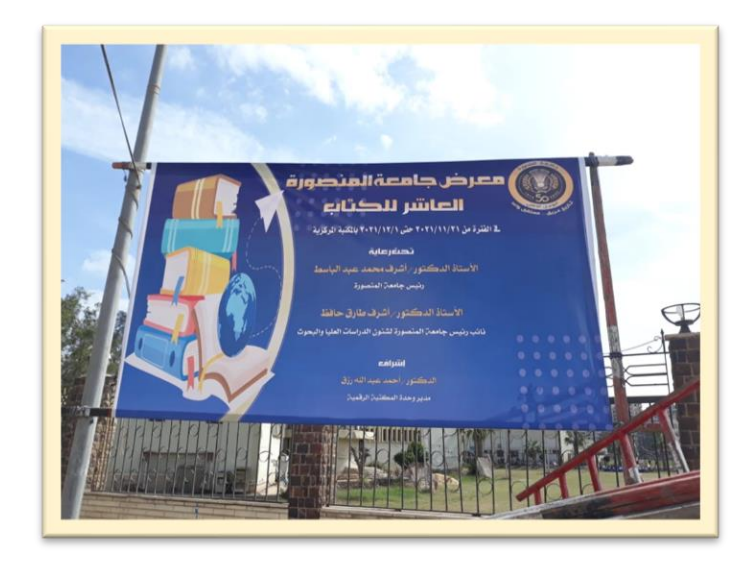

### **/1 :3 الجرائد والمواقع اإلخبارية:**

تم التنسيق مع إدارة العلاقات العامة, والجرائد والمواقع الإخبارية للتغطية الإعلامية لفعاليات المعرض. وفيما يلي بعض اخبار المعرض.

- <http://nabd.cc/t/96314965>
- <http://nabd.cc/t/96354762>
- افتتاح-معرض-جامعة-المنصورة-العاشر -/1/23579379/1/- https://akhbarelyom.com/news/newdetails/ [للكتاب](https://akhbarelyom.com/news/newdetails/3579379/1/افتتاح-معرض-جامعة-المنصورة-العاشر-للكتاب)
- /افتتاح-معرض- جامعة-المنصورة-العاشر-2021/11/21/5546718-story/2021/11/21/5546718-[للكتاب-صور](https://www.youm7.com/story/2021/11/21/5546718/افتتاح-معرض-جامعة-المنصورة-العاشر-للكتاب-صور)
- <https://gate.ahram.org.eg/News/3142791.aspx>
- [https://www.shorouknews.com/news/view.aspx?cdate=21112021&id=514e0f6f-6e39-4a8d-](https://www.shorouknews.com/news/view.aspx?cdate=21112021&id=514e0f6f-6e39-4a8d-9616-3b51388c798c)[9616-3b51388c798c](https://www.shorouknews.com/news/view.aspx?cdate=21112021&id=514e0f6f-6e39-4a8d-9616-3b51388c798c)
- [https://www.shorouknews.com/news/view.aspx?cdate=21112021&id=514e0f6f-6e39-4a8d-](https://www.shorouknews.com/news/view.aspx?cdate=21112021&id=514e0f6f-6e39-4a8d-9616-3b51388c798c)[9616-3b51388c798c](https://www.shorouknews.com/news/view.aspx?cdate=21112021&id=514e0f6f-6e39-4a8d-9616-3b51388c798c)
- المحافظـات/4032665-غدا-الأحد-افتتاح-المعرض-العاشر-للكتاب-بحامعة-/https://alwafd.news/ [المنصورة](https://alwafd.news/المحافظـات/4032665-غدا-الأحد-افتتاح-المعرض-العاشر-للكتاب-بجامعة-المنصورة)

#### **/1 :4 دعوات دور النشر الحكومية:**

تم ارسال دعوات لدور النشر الحكومية للمشاركة في المعرض. وقد حضر كل من:

- مؤسسة االهرام للنشر والتوزيع
- المركز القومي للترجمة )وزارة الثقافة(
- دار المعارف بالمنصورة - المجلس األعلى للشئون اإلسالمية

- مؤسسة دار الهالل

وقد اعتذر بسبب ترشيد االستهالك وحظر المعارض خارج محافظة القاهرة كل من:

- الهيئة المصرية العامة للكتاب
- الهيئة العامة لقصور الثقافة
	- صندوق التنمية الثقافية
- الهيئة العامة لدار الكتب والوثائق القومية
	- وزارة االثار
- مؤسسة أخبار اليوم قطاع الثقافة

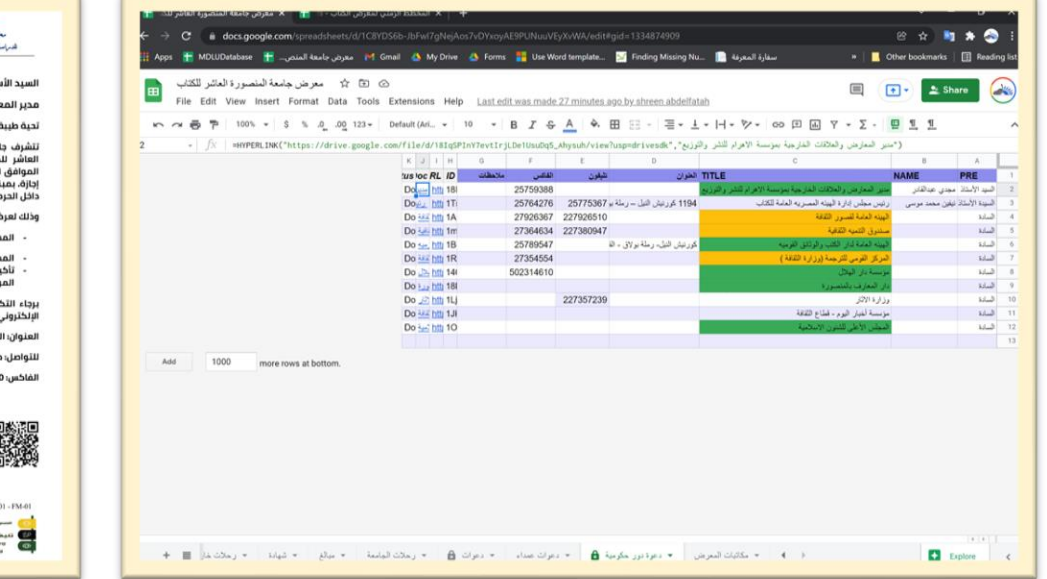

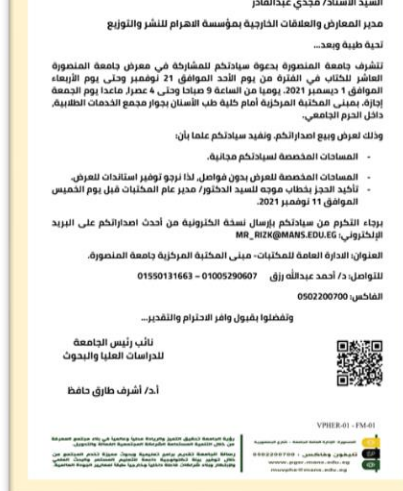

MANSOURA UNIVERSITY<br>- Vice President for Graduate Studies, من المستخدمة بن المستخدمة بن المستخدمة المستخدمة المستخدمة<br>- المستخدمة المستخدمة المستخدمة المستخدمة المستخدمة المستخدمة المستخدمة المستخدمة المستخدمة المستخدمة ا

#### **/1 :5 دعوات الجامعات والمعاهد**

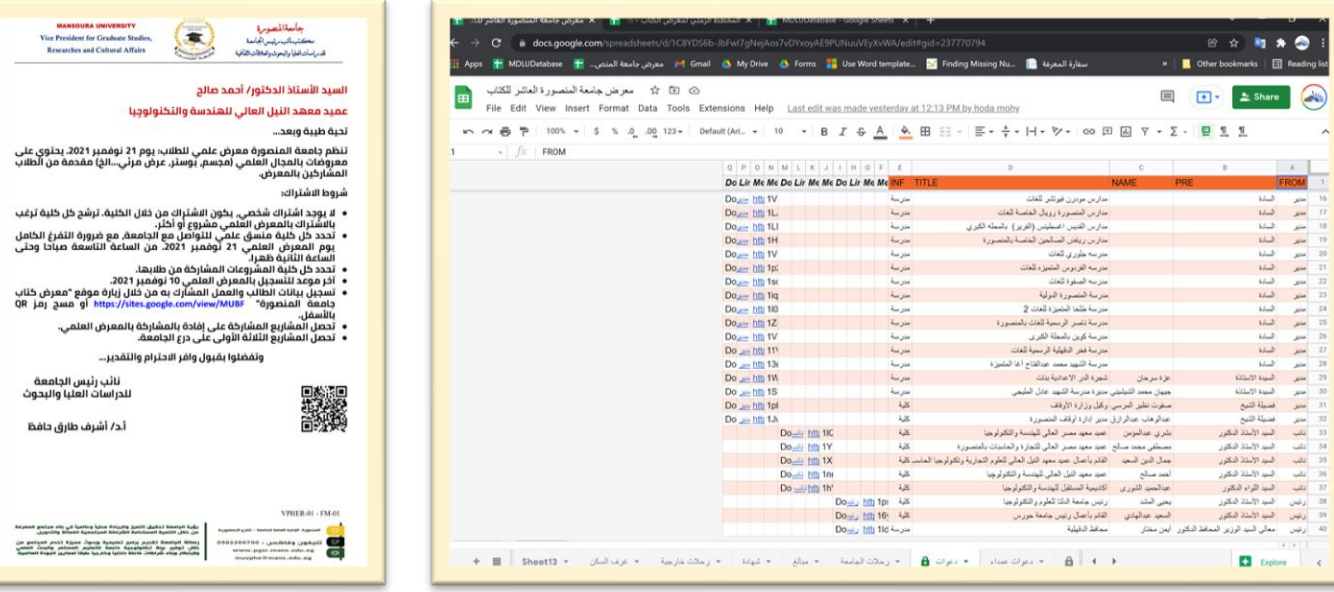

### **/1 :6 دعوات المدارس:**

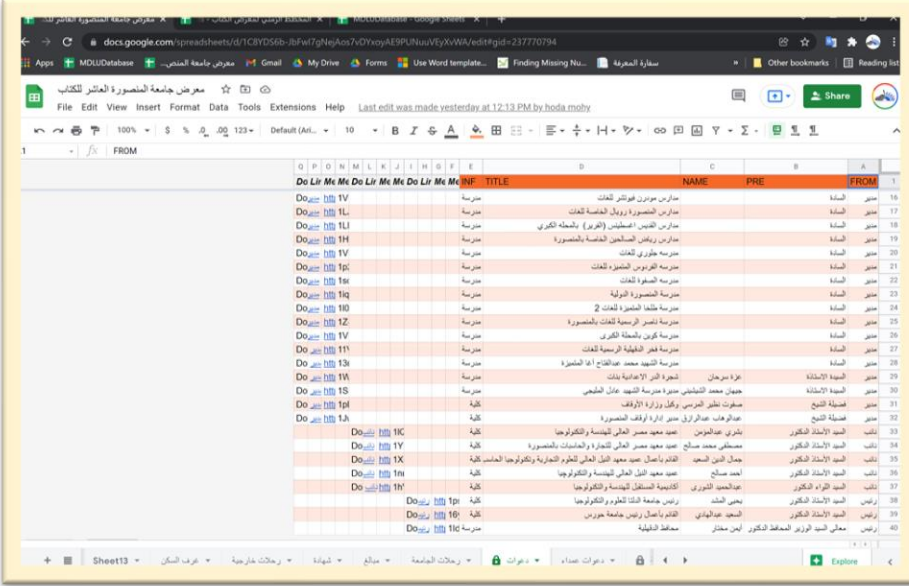

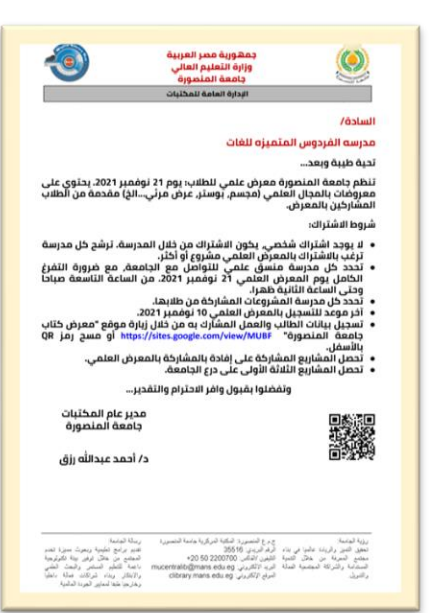

### **/1 :7 دعوات كليات الجامعة:**

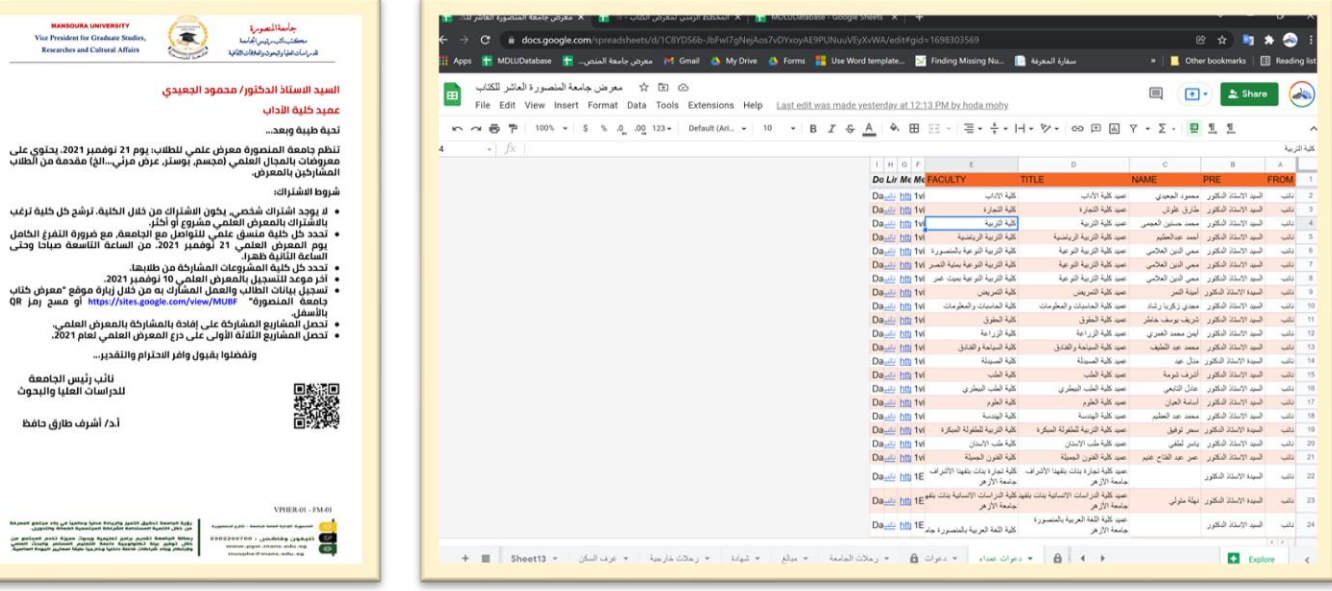

### **:2 ادارة ومتابعة المعرض**

تم انشاء ملفات تعاونية إلدارة ومتابعة جميع عمليات المعرض، كما تتيح االنشاء التلقائي لمخاطبات والدعوات والشهادات.

#### **/2 :1 انشاء موقع للمعرض**

تم انشاء موقع للمعرض يحتوي على قوائم نشر الدور المشاركة بالمعرض، والتسجيل بالمعرضين <u><https://sites.google.com/view/MUBF></u> :العلمي والفني. على الرابط التالي: <u>https://sites.google.com/view/MUBF</u>

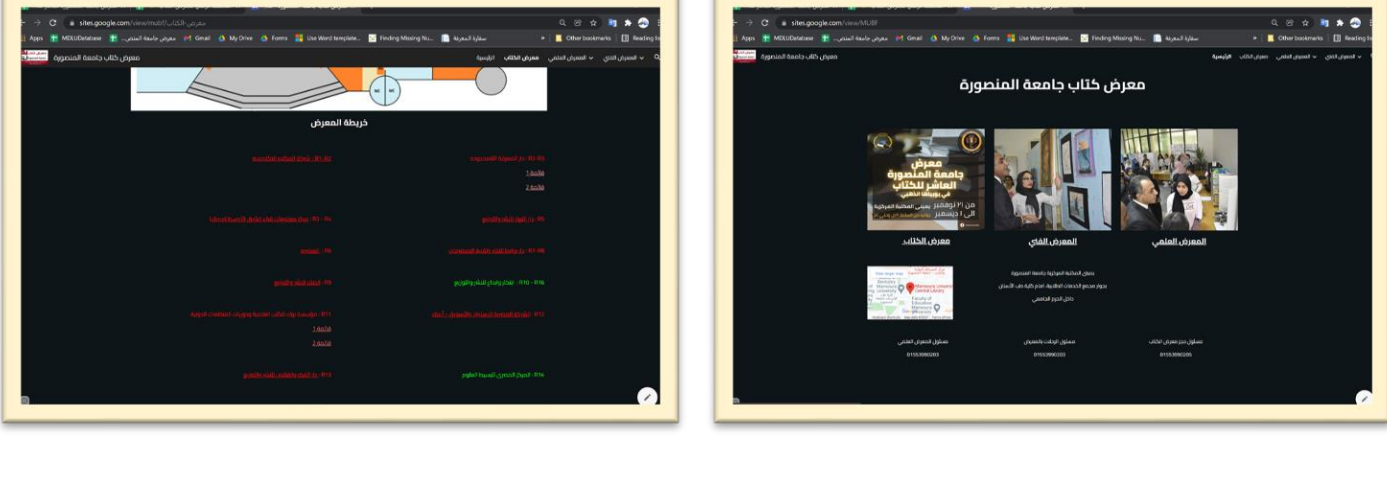

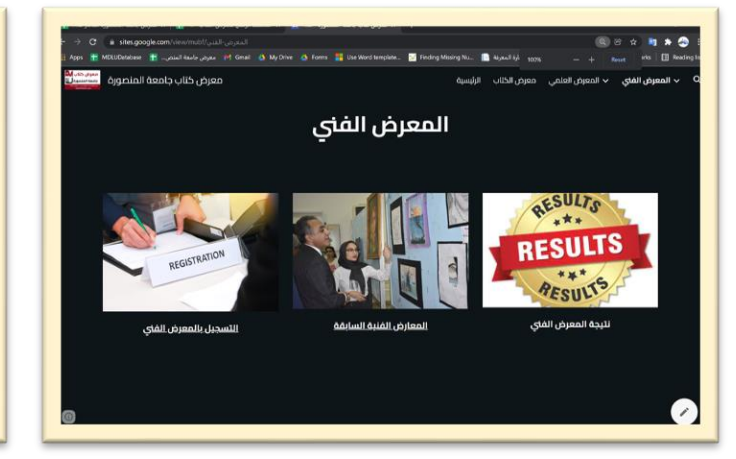

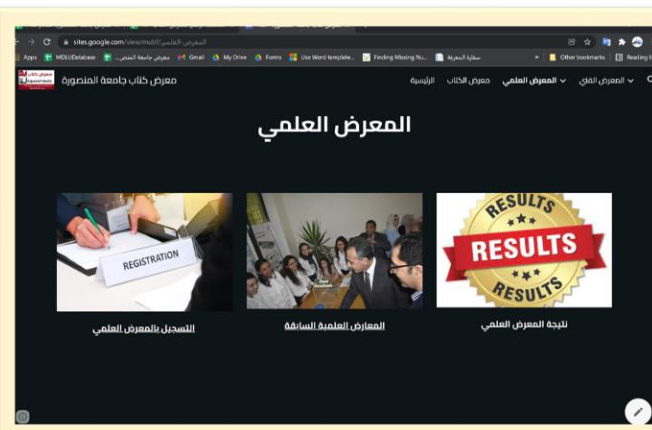

## **/2 :2 انشاء ملف تعاوني ألعمال المعرض:**

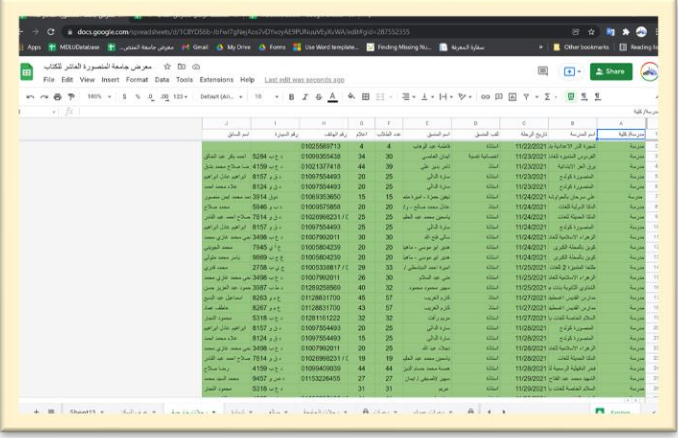

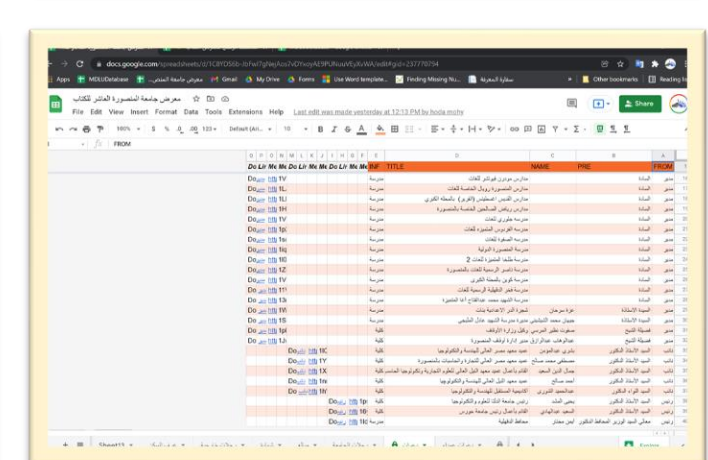

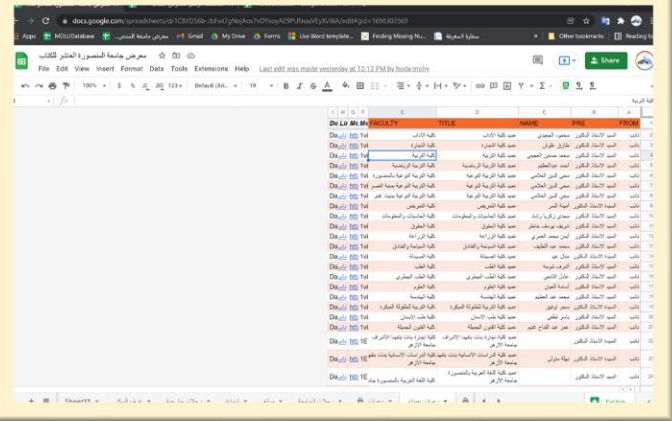

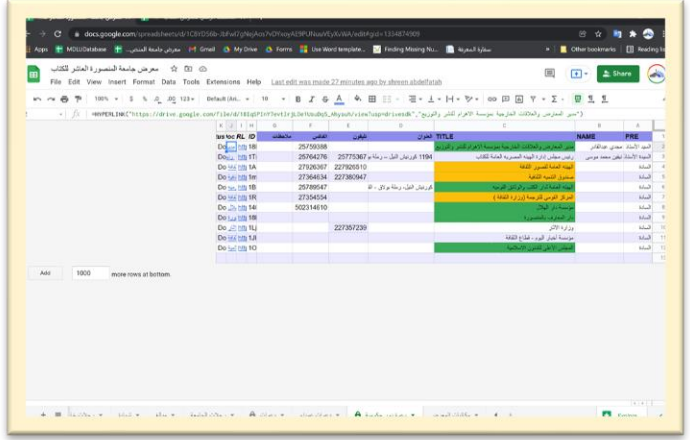

# **/2 :3 انشاء ملف تعاوني ألعمال المعرضين العلمي والفني :**

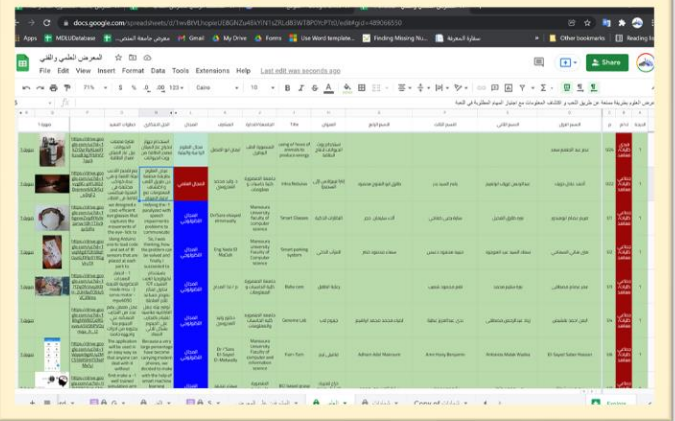

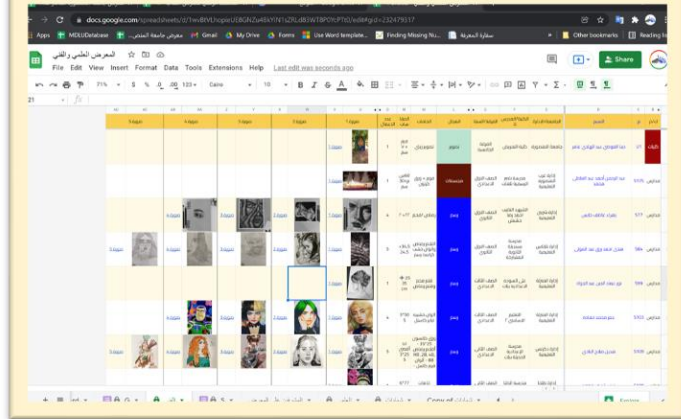

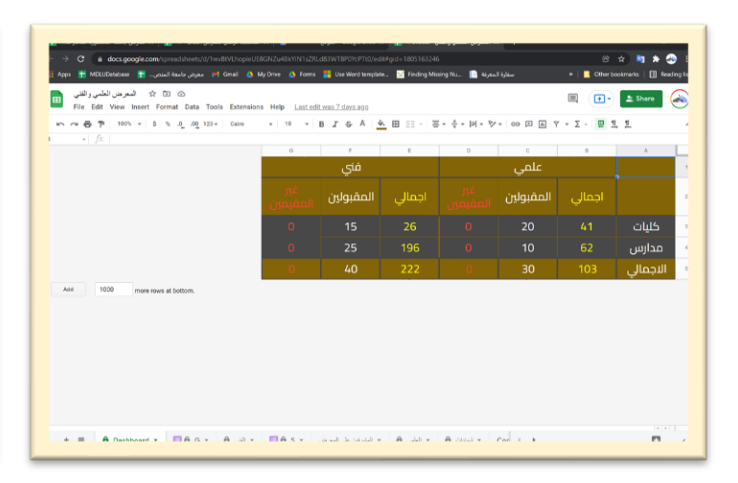

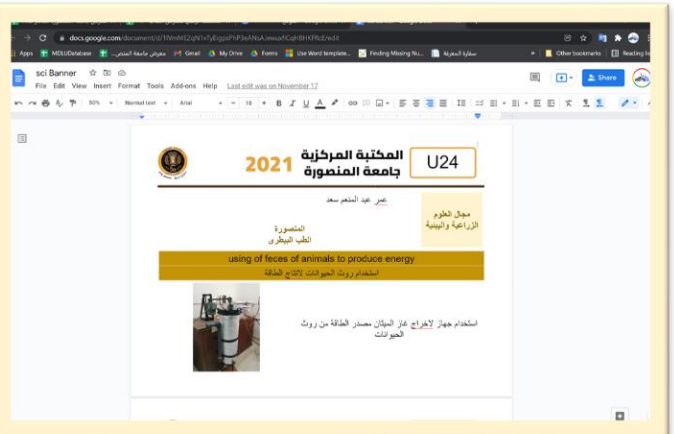

#### **/2 :4 انشاء ملف متابعة شراء الكليات:**

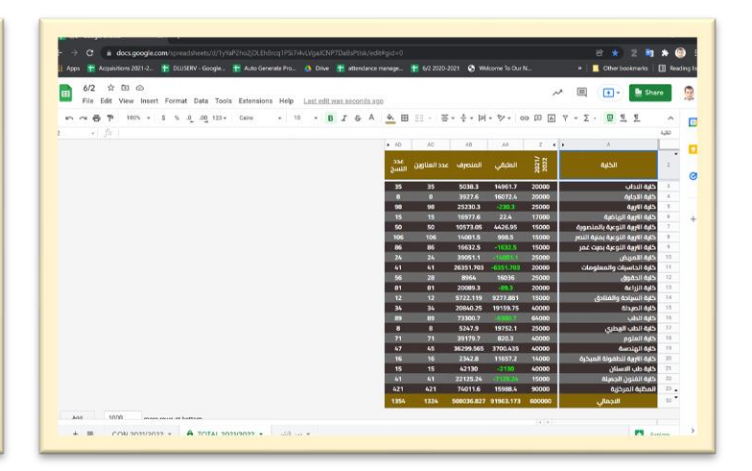

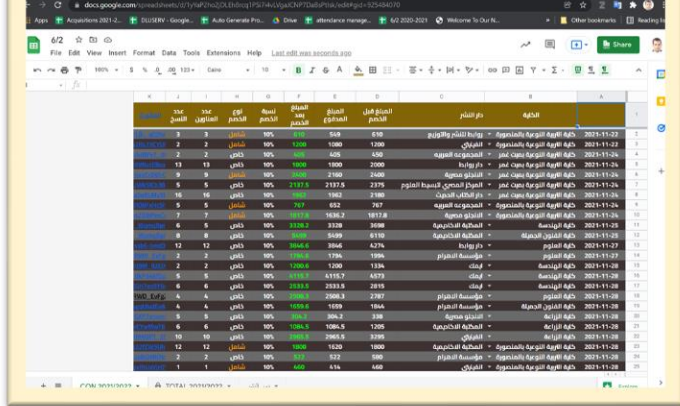

## **/2 :5 انشاء ملف لمشتريات المكتبة المركزية:**

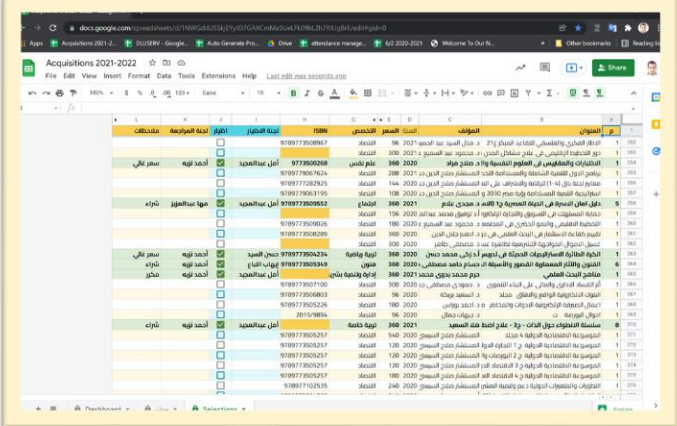

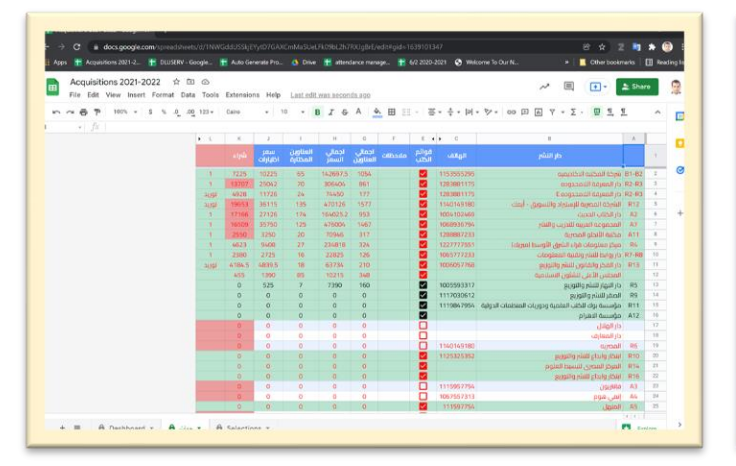

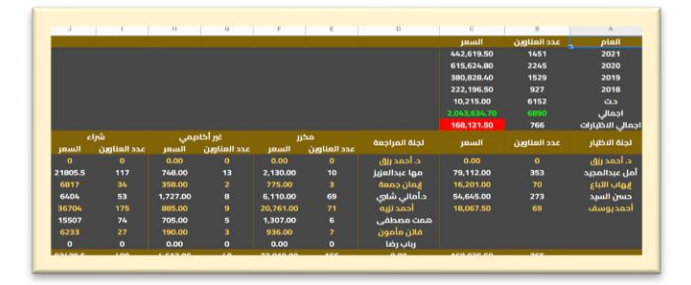

#### **:3 معرض الكتاب:**

تم انشاء ملفات تعاونية إلدارة ومتابعة جميع عمليات المعرض، كما تتيح االنشاء التلقائي لمخاطبات والدعوات والشهادات.

#### **/3 :1 حجز دور النشر :**

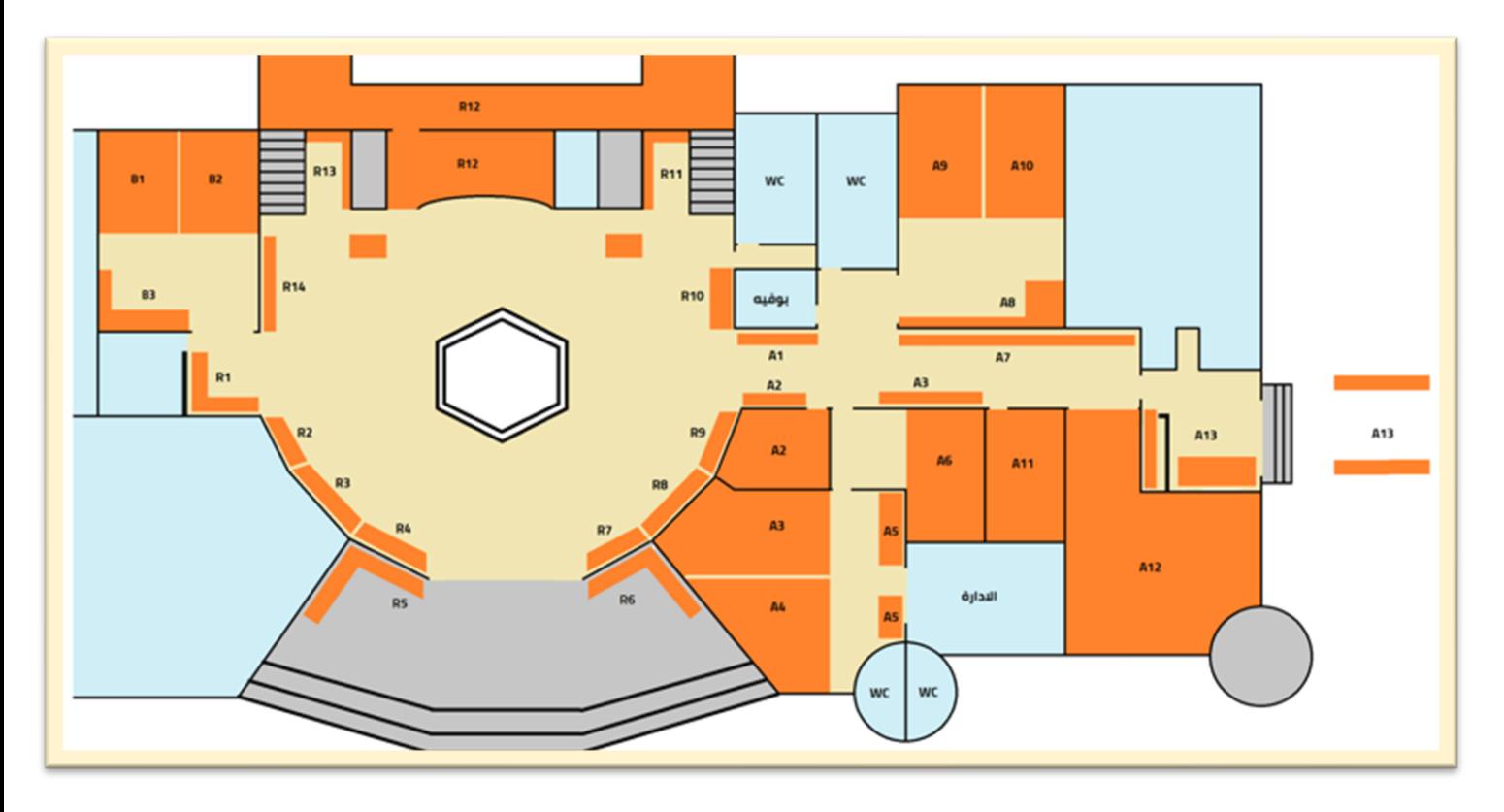

## **دور النشر المشاركة بالمعرض:**

- شركة المكتبة األكاديمية
	- دار المعرفة الالمحدودة
- مركز معلومات قراء الشرق األوسط (ميريك)
	- دار النهار للنشر والتوزيع
		- المصرية
	- دار روابط للنشر وتقنية المعلومات
		- الصقر للنشر والتوزيع
		- ابتكار وابداع للنشر والتوزيع
- مؤسسة بوك للكتب العلمية ودوريات المنظمات الدولية
- الشركة المصرية لالستيراد والتسويق أيمك
	- دار الفكر والقانون للنشر والتوزيع
		- المركز المصري لتبسيط العلوم
			- دار الكتاب الحديث
				- فانتزيون
					- المنهل
				- دار كلمات

- المجموعة العربية للتدريب والنشر
	- مكتبه الفتح المبين
		- دار مكتبة طيبة
	- مكتبة األنجلو المصرية
		- مؤسسة االهرام

## **األنشطة المشاركة بالمعرض:**

- اإلدارة العامة لرعاية الشباب
- مجلة رعاية وتنمية الطفولة
- مركز معلومات جامعة المنصورة
- الجمعية العلمية الطالبية ألبحاث السرطان SACR
	- القاضي ستور
		- انمي هوم

## **/3 :2 حجز الرحالت الخارجية**

عدد الرحالت 41 رحلة. لعدد 1017 طالب.

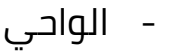

- المجلس األعلى للشئون االسالمية
	- دار الهالل
	- دار المعارف
	- المركز القومي للترجمة
		- اسماء فتحي زهران
			- محمد سيف زكي
	- هبة أسعد محمد عبد الفتاح
		- نان كوليكشن
			- رشا البنا
		- ياسمين كشك

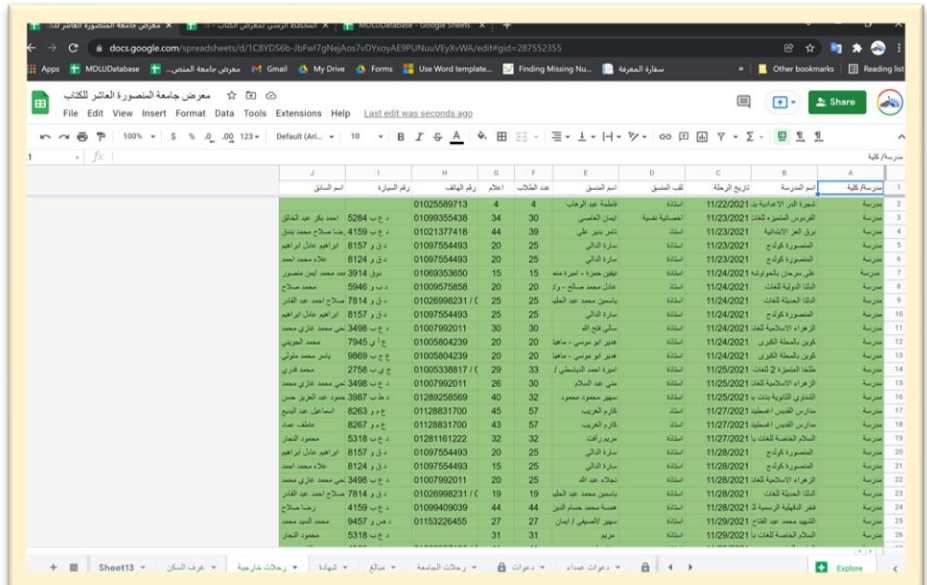

### **/3 :4 تجميع قوائم دور النشر**

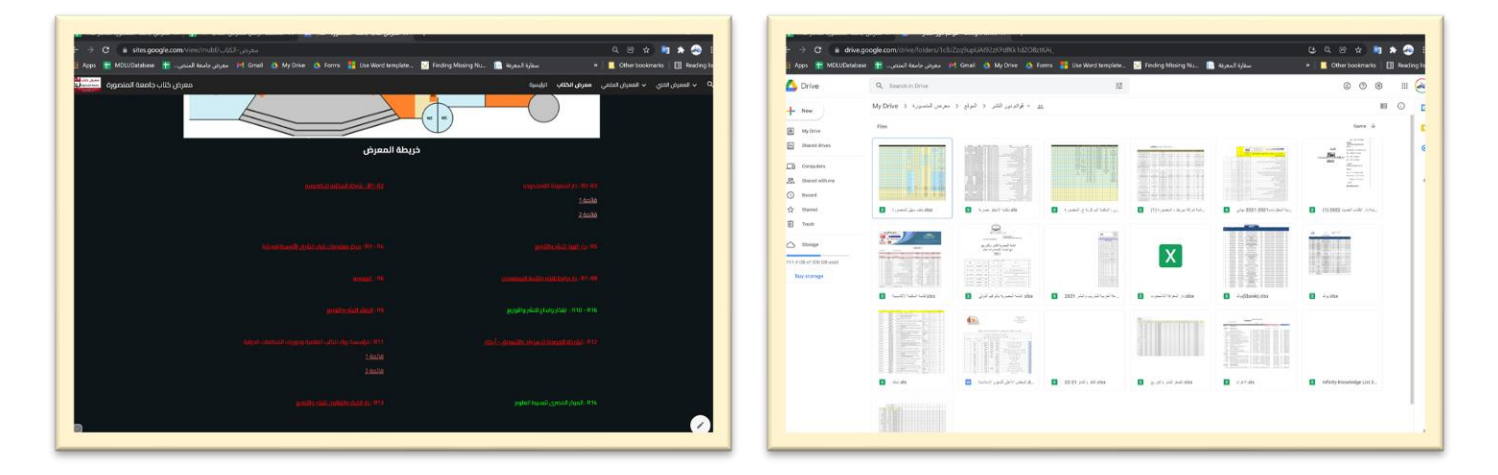

## **/3 :5 اختيار ومراجعة مشتريات المكتبة المركزية**

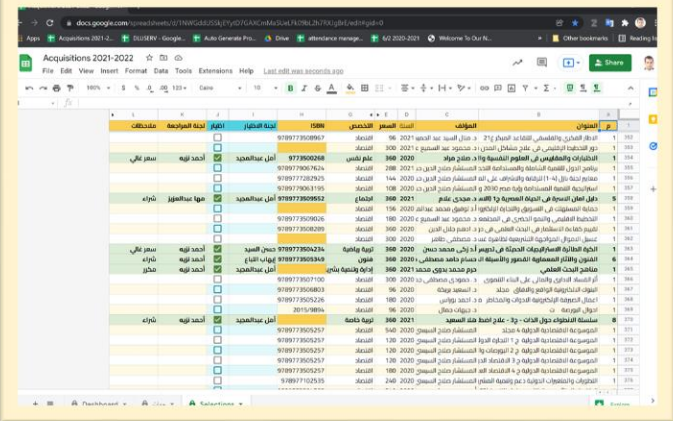

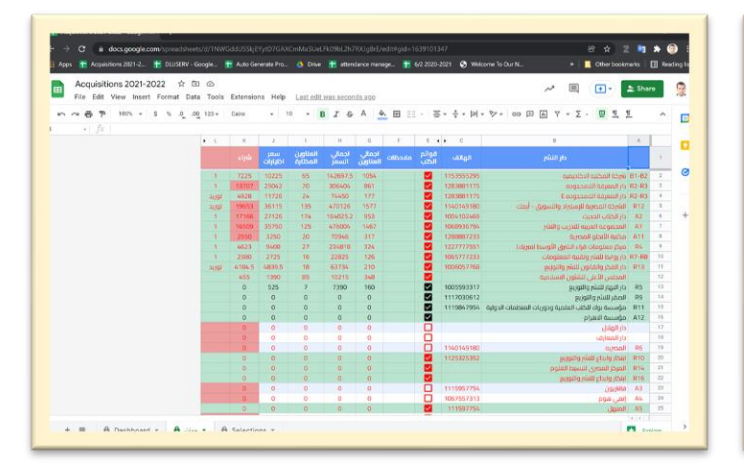

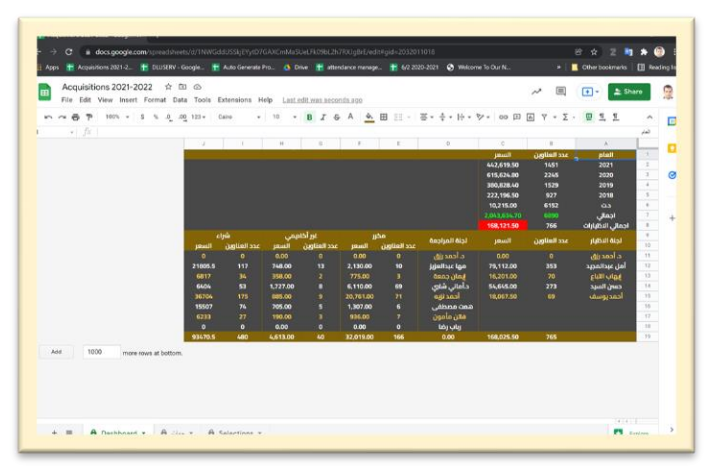

# **:4 المعرض العلمي :**

## **/4 :1 االجتماع مع المحكمين والتربية التعليم**

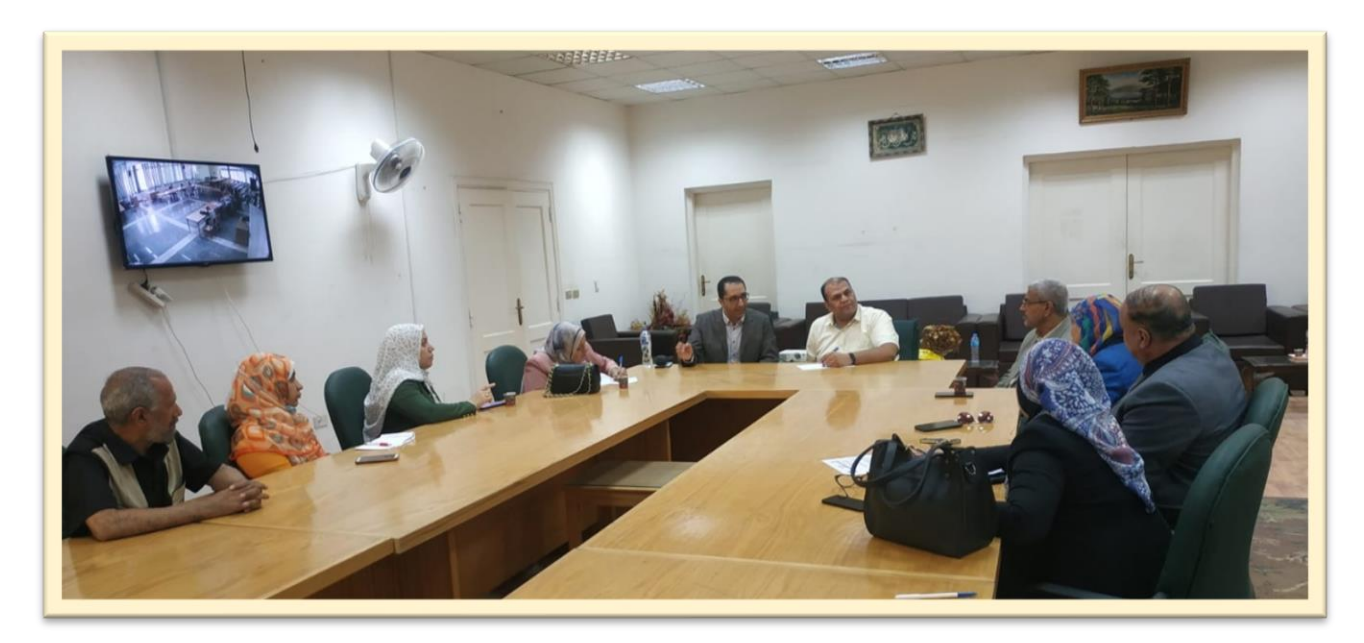

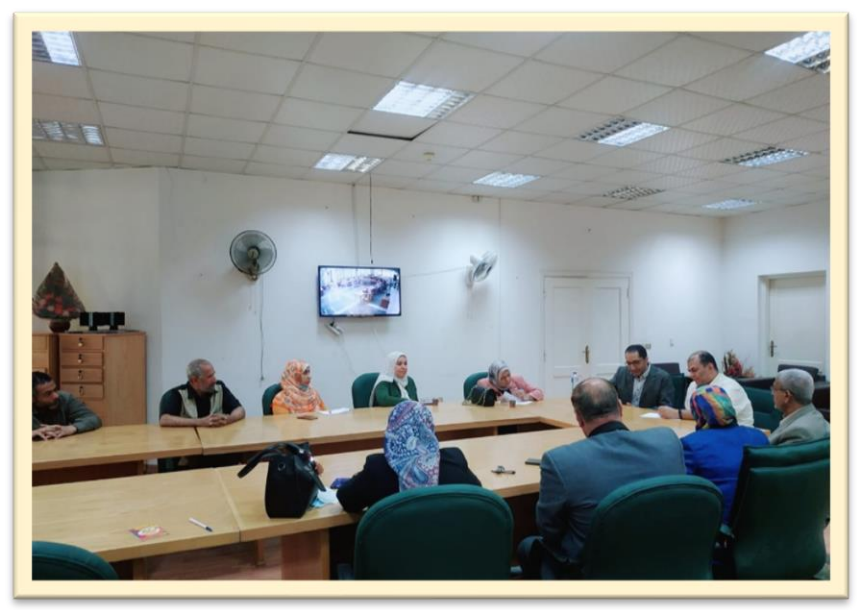

## **/4 :4 تنظيم المشروعات بالمعرض**

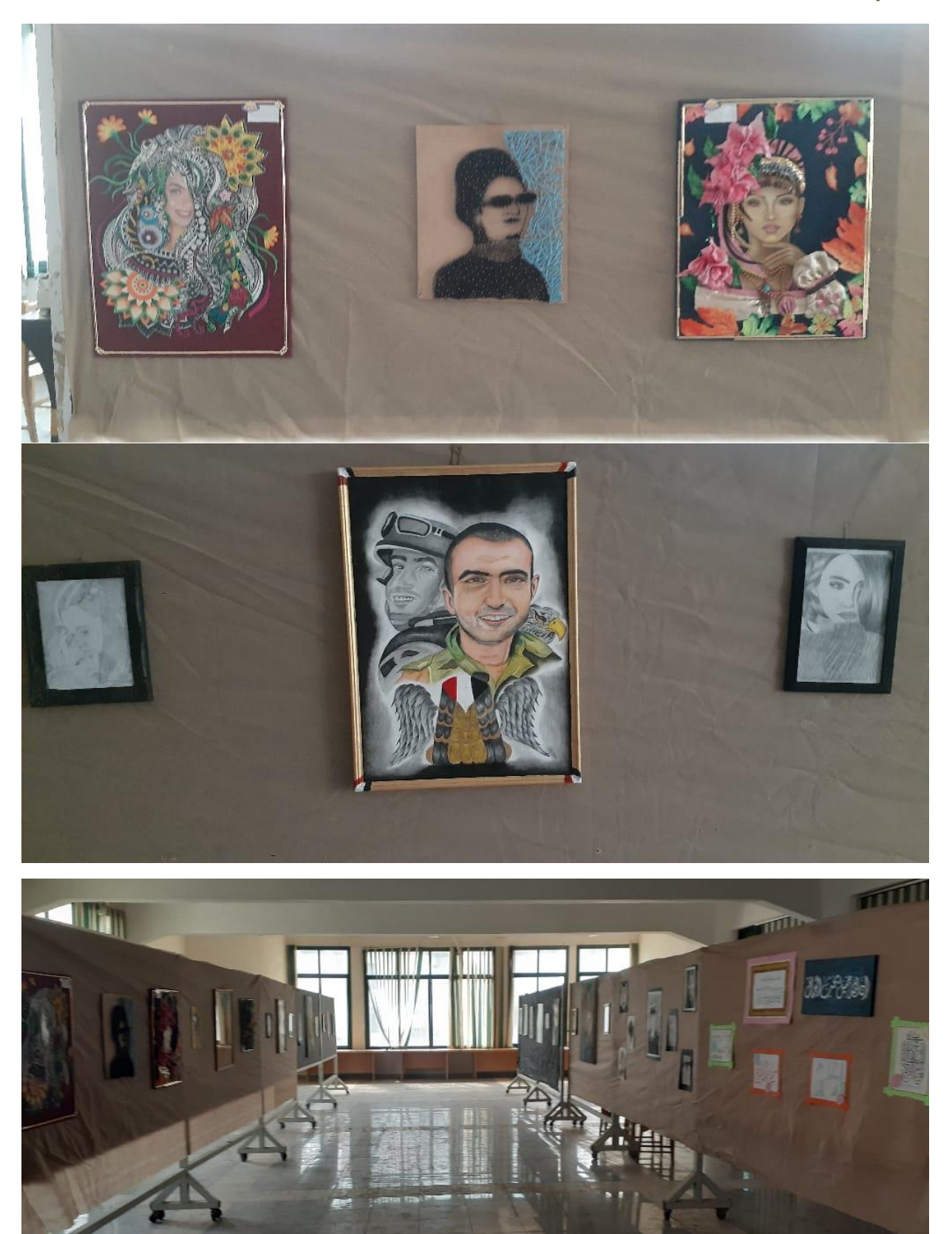

#### **/4 :6 النتيجة النهائية**

المعرض العلمي كليات

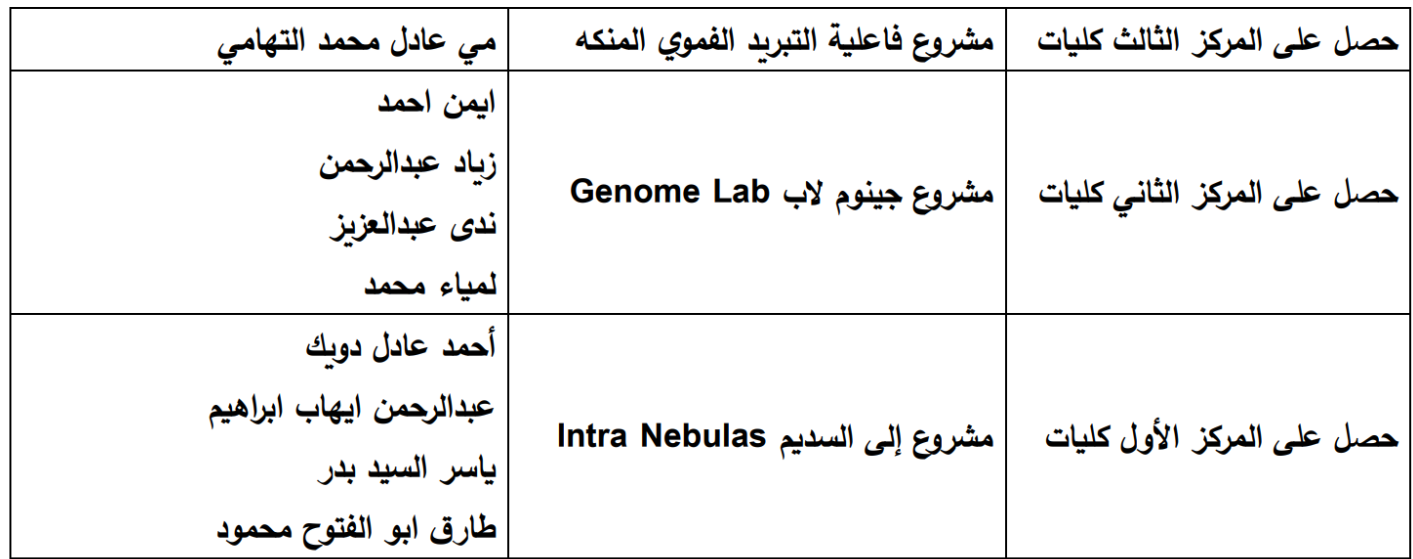

### المعرض العلمي مدارس

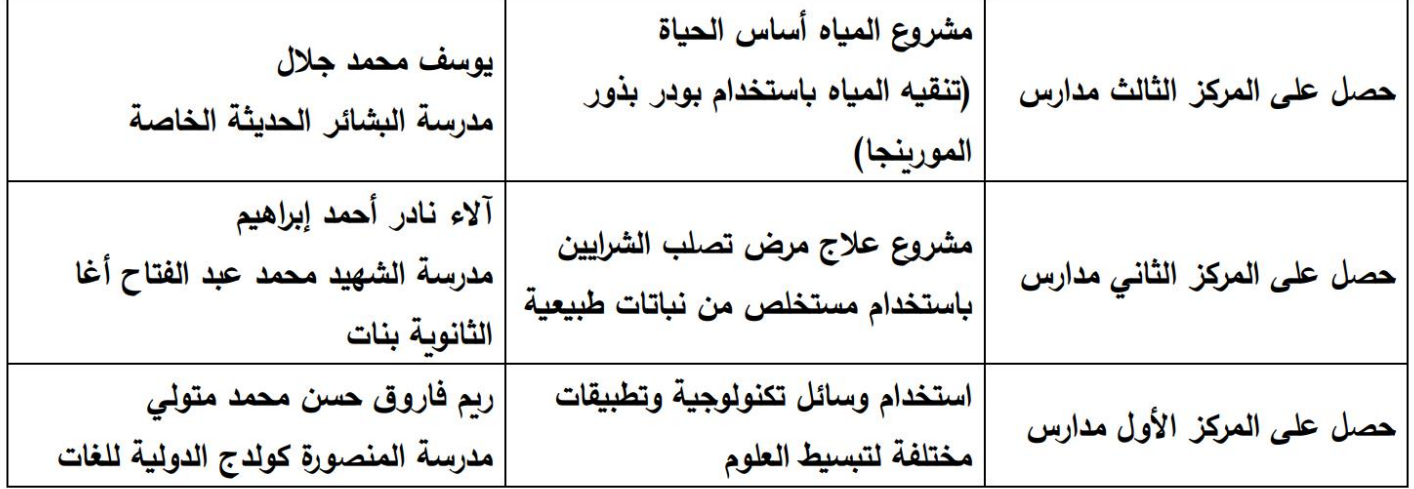

المعرض الفني كليات

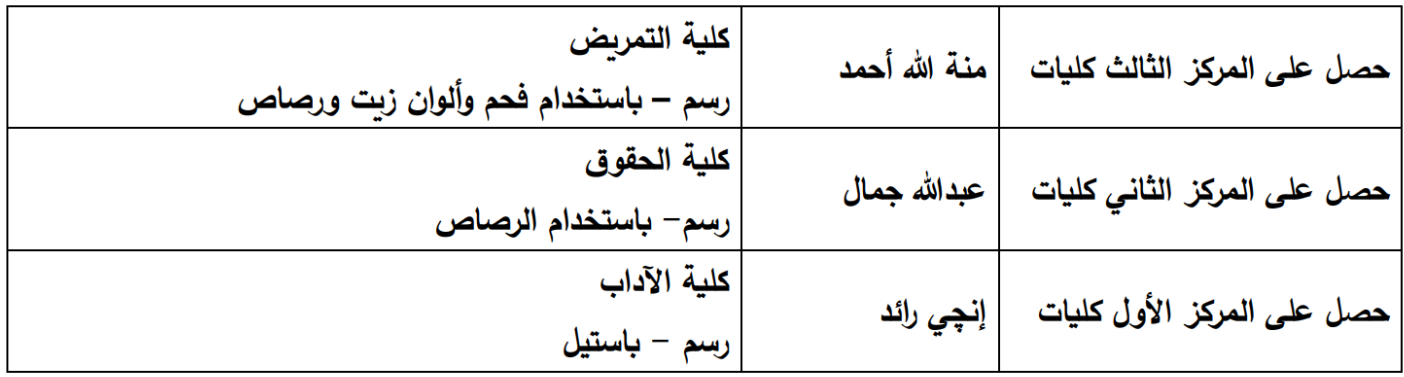

المعرض الفني مدارس

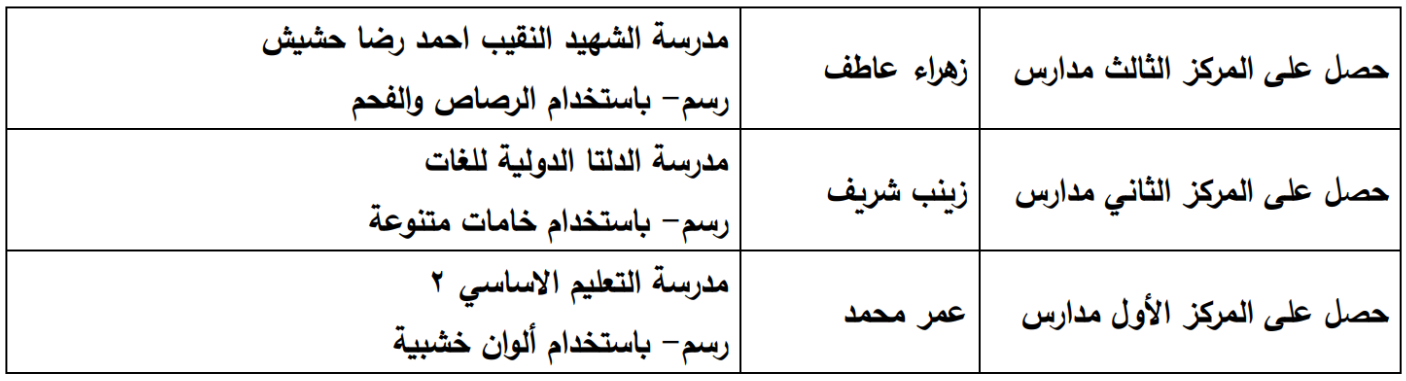

## **:5 األنشطة والفعاليات:**

# **/5 :1 التجهيز لالفتتاح**

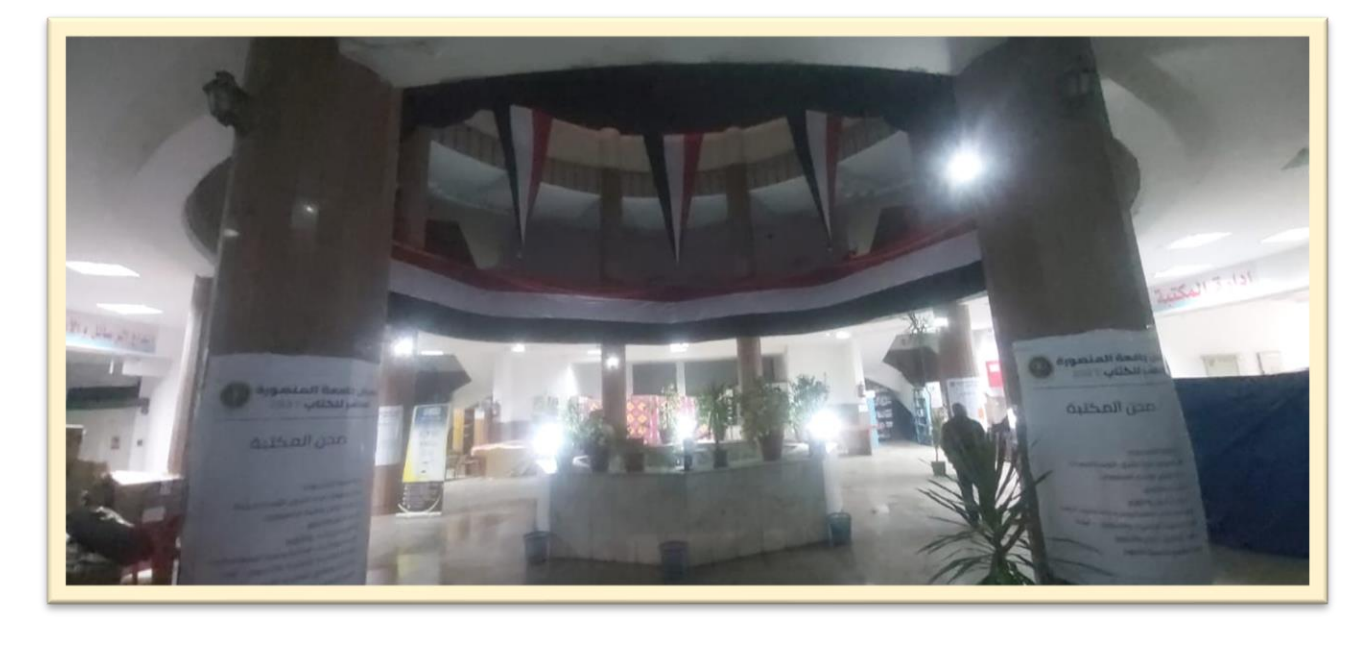

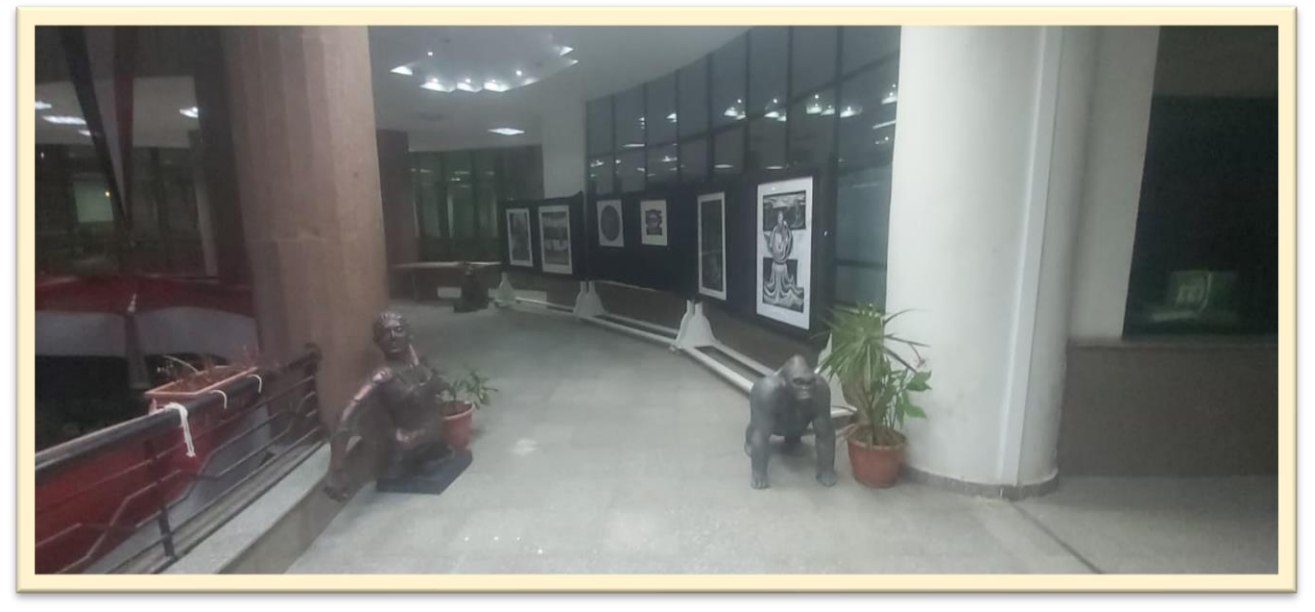

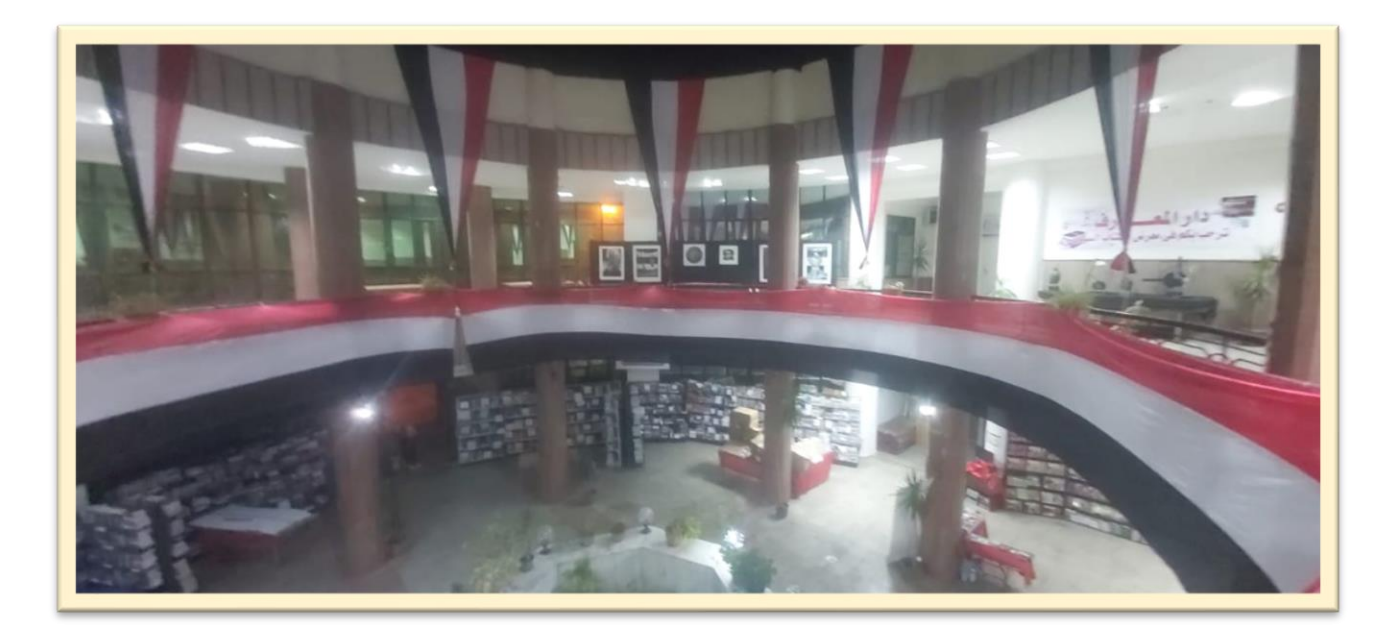

## **/5 :2 تصوير ونشر الفعاليات**

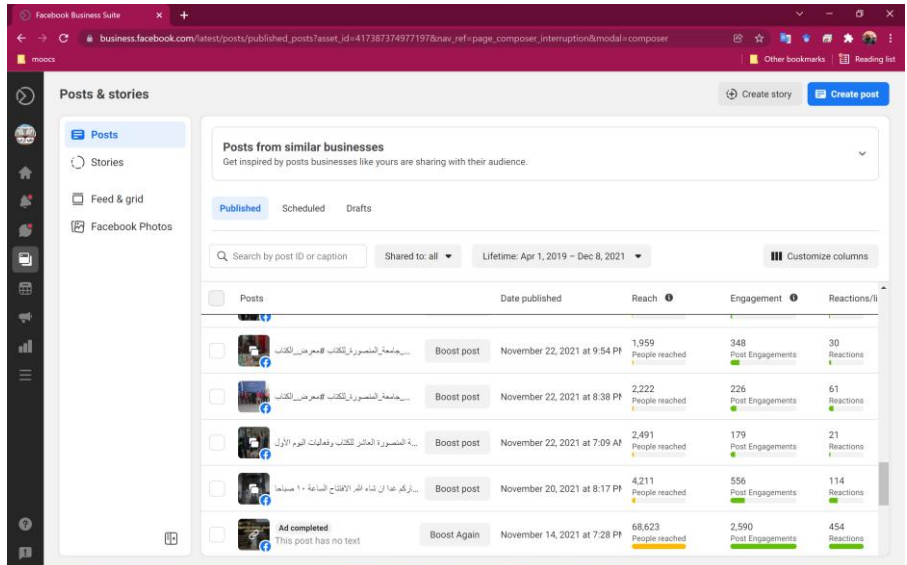

# **/5 :3 ورشة رسم اليف**

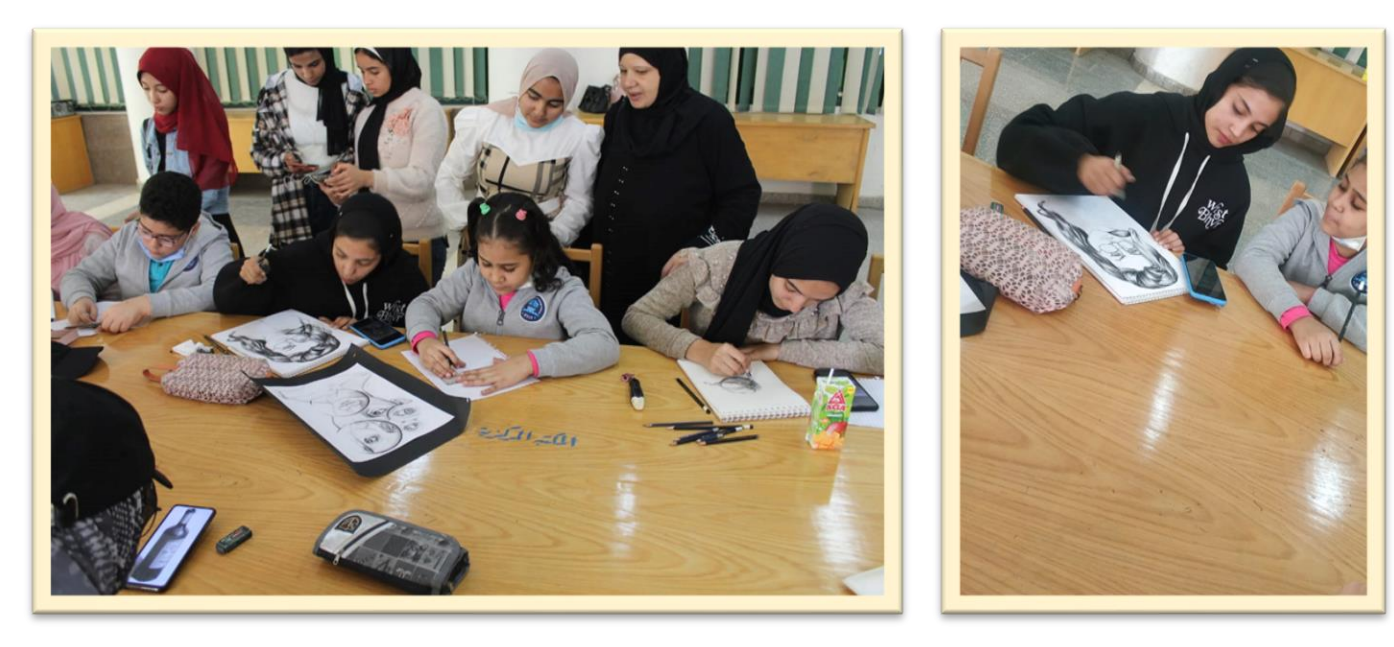

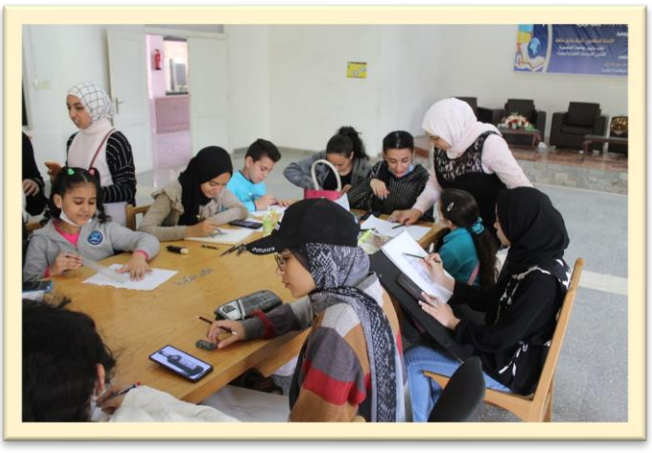

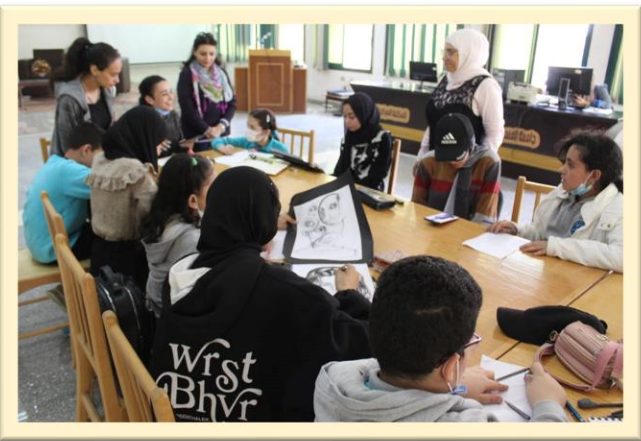

# **/5 :4 ورشة محادثة باللغة الفرنسية**

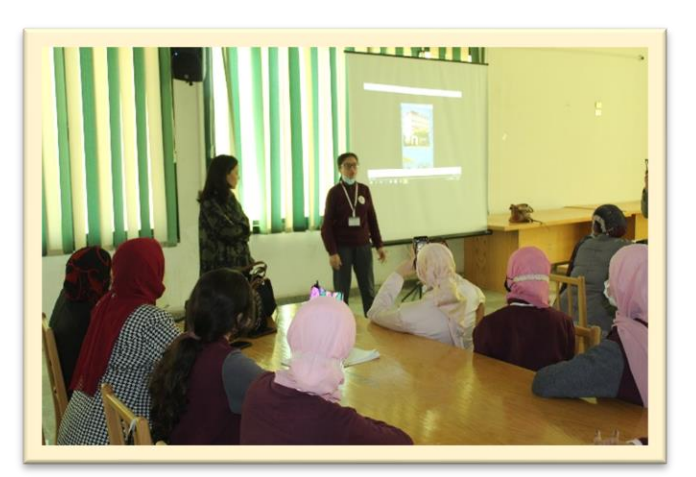

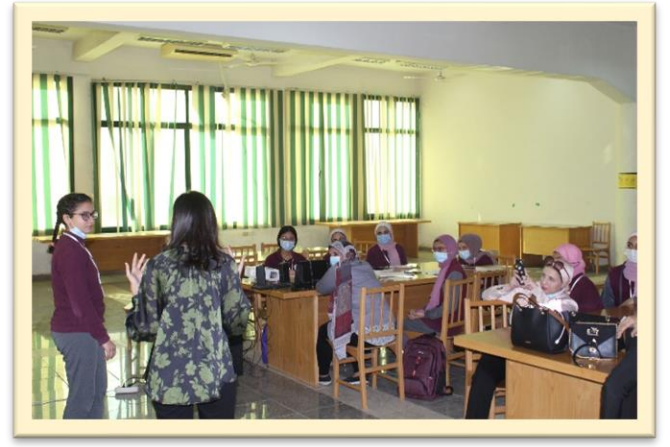

### **/5 :5 اليوم الياباني**

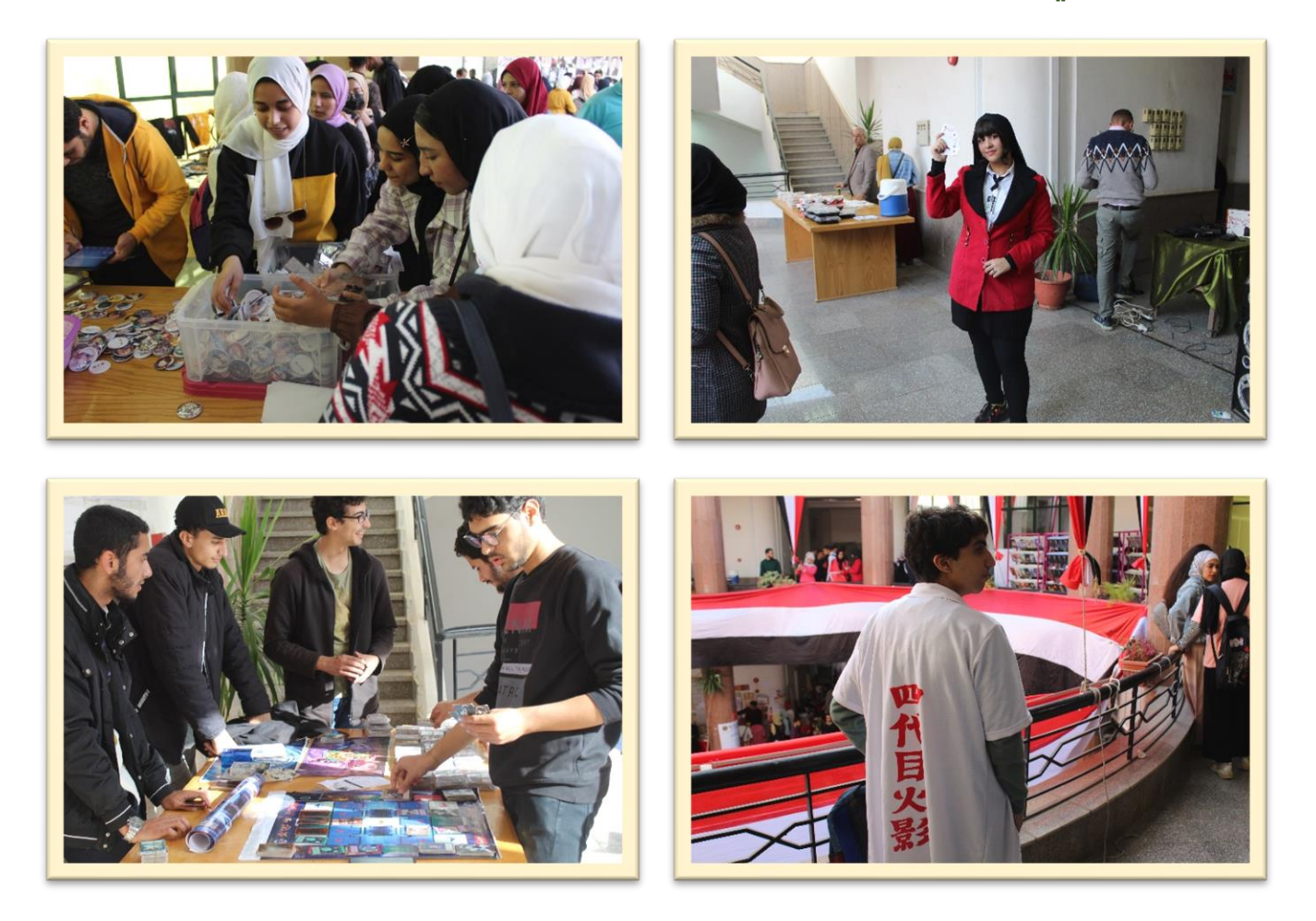